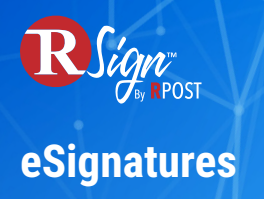

## **Connectivity**

## **RSign Apps: RSign for Salesforce**

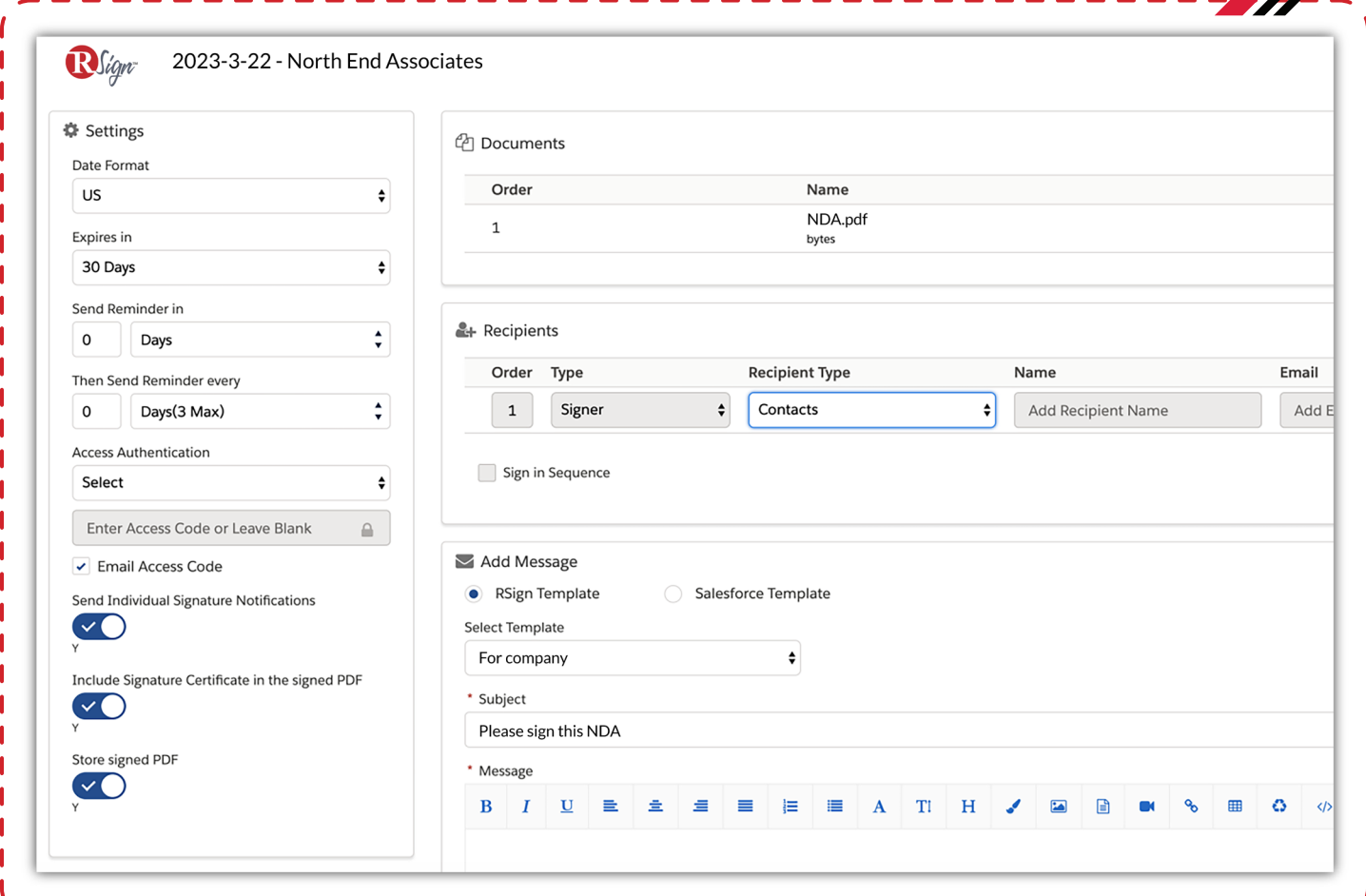

RSign for Salesforce adds advanced eSignatures for sending documents to recipients to record their electronic signatures, and much more from within Salesforce.

RSign for Salesforce includes options to create forms as templates with a controlled fill and eSign process, pre-populate the templates with data from Salesforce fields, and backfill form data and eSign status and records into mapped Salesforce fields.

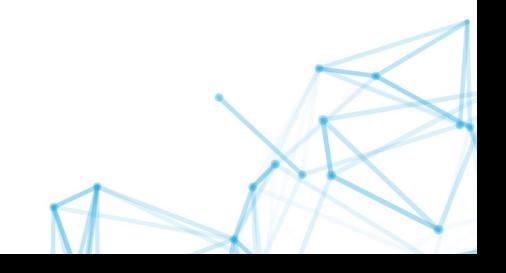